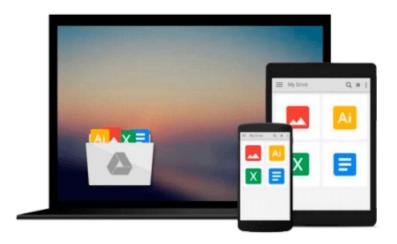

## **Automating SolidWorks 2013 Using Macros**

Mike Spens

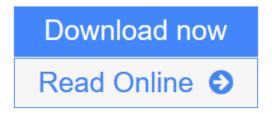

Click here if your download doesn"t start automatically

### **Automating SolidWorks 2013 Using Macros**

Mike Spens

#### Automating SolidWorks 2013 Using Macros Mike Spens

Automating SolidWorks 2013 Using Macros is designed as a tutorial to help beginner to intermediate programmers develop macros for SolidWorks and SolidWorks Workgroup PDM. The focus of this book is primarily on the Visual Studio Tools for Applications (VSTA) macro interface. It covers many of the major API functions through practical use cases. It teaches many Visual Basic.NET fundamentals as well as SolidWorks, SolidWorks Workgroup PDM and Excel API functions. The Author has also added a chapter dedicated to some of his favorite source code for you to use as the basis for typical automation procedures.

#### What you'll learn

- · Record macros
- Control Custom Properties
- Create parts and features
- Build assemblies
- Batch create drawings
- Extract information from Workgroup PDM
- Create many other time saving utilities

#### **Table of Contents**

- 1. Macro Basics
- 2. One Button PDF Publishing
- 3. Model Dimensions Using Excel VBA
- 4. Controlling Options
- 5. Material Properties
- 6. Custom Properties
- 7. Model Creation
- 8. Data Import and Export
- 9. Drawing Automation
- 10. Notes, Annotations and Tables
- 11. Add Assembly Components
- 12. Working with File References
- 13. Property Manager Pages
- 14. Using Notifications (Events) in SolidWorks Macros
- 15. Workgroup PDM API Basics
- 16. Extract Workgroup PDM Documents
- 17. Workgroup PDM Check In
- 18. Enterprise PDM API Basics
- 19. Enterprise PDM Files and Variables
- 20. Favorite Code Examples

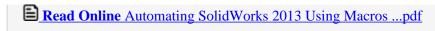

Download and Read Free Online Automating SolidWorks 2013 Using Macros Mike Spens

#### Download and Read Free Online Automating SolidWorks 2013 Using Macros Mike Spens

#### From reader reviews:

#### **Mona Savoy:**

What do you think about book? It is just for students because they are still students or it for all people in the world, the particular best subject for that? Only you can be answered for that question above. Every person has different personality and hobby for every single other. Don't to be forced someone or something that they don't want do that. You must know how great along with important the book Automating SolidWorks 2013 Using Macros. All type of book would you see on many options. You can look for the internet options or other social media.

#### Dana Vinson:

Reading a guide tends to be new life style with this era globalization. With reading through you can get a lot of information that may give you benefit in your life. Together with book everyone in this world could share their idea. Publications can also inspire a lot of people. Plenty of author can inspire all their reader with their story or even their experience. Not only the storyline that share in the books. But also they write about the data about something that you need illustration. How to get the good score toefl, or how to teach your children, there are many kinds of book which exist now. The authors in this world always try to improve their talent in writing, they also doing some investigation before they write on their book. One of them is this Automating SolidWorks 2013 Using Macros.

#### **Judy Bowen:**

This Automating SolidWorks 2013 Using Macros is great book for you because the content which is full of information for you who always deal with world and also have to make decision every minute. This book reveal it data accurately using great coordinate word or we can declare no rambling sentences within it. So if you are read the idea hurriedly you can have whole data in it. Doesn't mean it only will give you straight forward sentences but tough core information with lovely delivering sentences. Having Automating SolidWorks 2013 Using Macros in your hand like keeping the world in your arm, data in it is not ridiculous one. We can say that no publication that offer you world within ten or fifteen moment right but this reserve already do that. So , this really is good reading book. Hey Mr. and Mrs. busy do you still doubt which?

#### **Vincent Johnson:**

Reading a publication make you to get more knowledge from the jawhorse. You can take knowledge and information from your book. Book is prepared or printed or outlined from each source that will filled update of news. In this modern era like right now, many ways to get information are available for you. From media social including newspaper, magazines, science e-book, encyclopedia, reference book, new and comic. You can add your understanding by that book. Ready to spend your spare time to open your book? Or just looking for the Automating SolidWorks 2013 Using Macros when you essential it?

Download and Read Online Automating SolidWorks 2013 Using Macros Mike Spens #VJGI8TLXAYF

# Read Automating SolidWorks 2013 Using Macros by Mike Spens for online ebook

Automating SolidWorks 2013 Using Macros by Mike Spens Free PDF d0wnl0ad, audio books, books to read, good books to read, cheap books, good books, online books, books online, book reviews epub, read books online, books to read online, online library, greatbooks to read, PDF best books to read, top books to read Automating SolidWorks 2013 Using Macros by Mike Spens books to read online.

## Online Automating SolidWorks 2013 Using Macros by Mike Spens ebook PDF download

Automating SolidWorks 2013 Using Macros by Mike Spens Doc

Automating SolidWorks 2013 Using Macros by Mike Spens Mobipocket

Automating SolidWorks 2013 Using Macros by Mike Spens EPub

Automating SolidWorks 2013 Using Macros by Mike Spens Ebook online

Automating SolidWorks 2013 Using Macros by Mike Spens Ebook PDF